# Kapitel 6

# Integralrechnung

# 6.1 Das bestimmte Integral

#### 6.1.1 Das Windrad-Beispiel

Ein privat betriebenes Windrad sei mit dem überregionalen Stromnetz verbunden. An der Netzschnittstelle sitze ein Messgerät, welches laufend die (schwankende) elektrische Leistung P[kW] misst, und zwar positiv, wenn privater Strom in das Netz eingespeist wird, negativ, wenn aus dem Netz Strom an die Privatperson abfließt. (Die umgekehrte Vorzeichenkonvention wäre genausogut brauchbar.)

Entscheidend ist, dass die Variable P als Funktion der Zeit t positive und negative Werte in beliebigem Wechsel annehmen kann.

1. Variante: Das Messgerät misst für den Abrechnungszeitraum  $a \leq t \leq b$  im Minutenoder Sekundentakt und druckt während dieser Zeitspanne eine Wertetabelle aus für die Variablen  $t[h]$  und  $P[kW]$ :

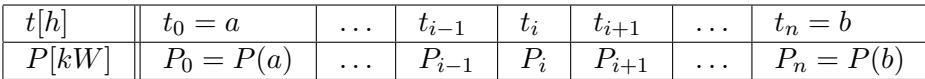

**2. Variante:** Das Messgerät misst während des Abrechnungszeitraums  $a \leq t \leq b$  permanent und druckt auf Endlospapier die Leistungskurve, d.h. den Graph von P als Funktion von  $t$ . Durch plötzliches Zu- und Abschalten von elektrisch betriebenen Großgeräten, Windböen bzw. Flauten u.ä. kann diese Leistungskurve Knicke und endlich viele Sprünge haben.

Das bedeutet mathematisch: P als Funktion von t braucht nicht differenzierbar zu sein und darf auch einzelne Unstetigkeitsstellen besitzen (hier im Beispiel: bei  $t = c$ .)

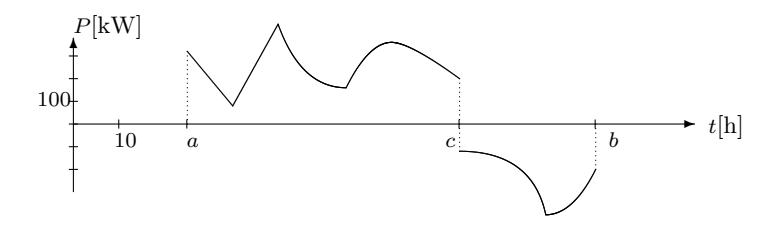

**Aufgabe:** Zu Abrechnungszwecken soll für den Zeitraum  $a \le t \le b$  die Gesamtarbeit W[kWh] berechnet werden, wobei angenommen werde, dass der Netzbetreiber dem Windradbesitzer für 1kW genauso soviel zahlt, wie er umgekehrt für dieselbe Menge von ihm fordert.

Das bedeutet mathematisch: Es wird eine Gesamtsumme gebildet, bei der Plus und Minus, Soll und Haben sich gegenseitig aufheben können.

Die Grundregel für die Berechnung lautet:

Arbeit = Leistung mal Zeit, d.h.  $W[kWh] = P[kW] \cdot t[h].$ 

Problem: Diese einfache Formel unterstellt Konstanz der Leistung während der Gesamtzeit. Genau diese Voraussetzung ist hier nicht erfüllt:  $P$  ist eine Variable und Funktion der Zeit.

Lösungsansatz im Falle einer vorliegenden Wertetabelle: Da die Wertetabelle eine kleine Schrittweite ∆t besitzt, kann man annehmen, dass P in der kleinen Zeitspanne  $t_{i-1} \leq t \leq t_i$  ungefähr konstant ist, wobei die Tabelle als Näherungswerte  $P_{i-1}$  und  $P_i$  anbietet. Daraus errechnet sich als bestmögliche Schätzung für  $P$  der Mittelwert

$$
P \approx \frac{P_{i-1} + Pi}{2}
$$

und das liefert als bestmögliche Schätzung für  $W$  die

Elementare Trapezregel am Beispiel:

$$
W \approx \frac{P_{i-1} + P_i}{2} \cdot (t_i - t_{i-1})
$$
 für alle **kleinen**  $\Delta t = t_i - t_{i-1}.$  (6.1)

Der Name dieser Regel erklärt sich geometrisch: Die Formel liefert, falls  $P_{i-1}$  und  $P_i$  beide positiv sind, gerade den Flächeninhalt des folgenden Trapezes:

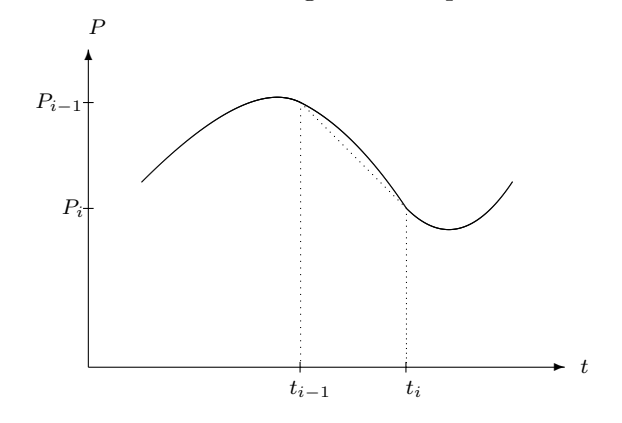

Da der Graph von P als Funktion von t sich im Bereich  $t_{i-1} \leq t \leq t_i$  nur wenig von der Geraden durch die Punkte  $(t_{i-1}|P_{i-1})$  und  $(t_i|P_i)$  unterscheidet,  $(=$  Prinzip der Interpolation<sup>1</sup>), ist der Trapezinhalt auch ungefähr gleich dem Flächeninhalt, den dieser Graph im Bereich  $t_{i-1}$  ≤  $t \leq t_i$  mit der waagerechten Achse einschließt.

<sup>&</sup>lt;sup>1</sup>siehe 2.2.4, S.19

Das alles gilt **nur für kleine**  $\Delta t$ , wird aber immer präziser, je kleiner  $\Delta t$  ist. Genauer gilt: Der Fehler bei der näherungsweisen Berechnung von W mit der elementaren Trapezregel  $(6.1)$ strebt gegen Null, wenn  $\Delta t \to 0$ .

Einen Näherungswert von W für die gesamte Zeitspanne  $a \leq t \leq b$  bekommt man nun durch Aufsummieren sämtlicher Näherungswerte für die kleinen Zeitspannen  $t_{i-1} \leq t \leq t_i$ :

#### Trapezregel (am Beispiel von  $P$  als Funktion von  $t$ ):

$$
W \approx \frac{P_0 + P_1}{2} \cdot (t_1 - t_0) + \frac{P_1 + P_2}{2} \cdot (t_2 - t_1) + \dots + \frac{P_{n-1} + P_n}{2} \cdot (t_n - t_{n-1})
$$
  
kurz: 
$$
W \approx \sum_{i=1}^n \frac{P_{i-1} + P_i}{2} \cdot (t_i - t_{i-1}),
$$

wobei die Summanden teils positiv, teils negativ sein können.

Sind die P-Werte alle positiv, so gibt dies zugleich auch ungefähr die Fläche an, die der Graph von P als Funktion von t im Bereich  $a \leq t \leq b$  mit der waagerechten Achse einschließt. Andernfalls ist es ungefähr die Summe der eingeschlossenen Flächen oberhalb der waagerechten Achse minus die Summe der eingeschlossenen Flächen unterhalb der waagerechten Achse. Die ungefähre Gleichheit strebt gegen exakte Gleichheit, wenn die Schrittweiten  $\Delta t$  der Wertetabelle gegen 0 streben. Damit erhalten wir auch den

Lösungsansatz im Falle eines vorliegenden Graphen: Es muss der Flächeninhalt aller eingeschlossenen Flächen oberhalb sowie unterhalb der waagerechten Achse technisch bestimmt werden, dann muss die Summe der Flächeninhalte unterhalb der Achse subtrahiert werden von der Summe der Flächeninhalte oberhalb der Achse. Das Ergebnis ist  $\approx W$ .

#### 6.1.2 Das bestimmte Integral und seine numerische Berechnung

Derartige aus Wertetabellen oder Graphen gebildete Summen treten in Anwendungen sehr oft auf. Der Mittelwert  $\bar{P}_i = \frac{P_{i-1} + P_i}{2}$  $\frac{1+P_i}{2}$  in der Berechnungsformel könnte auch (allerdings in weniger guter Näherung!) durch irgendeinen beliebigen Messwert von P ersetzt werden, der im Bereich  $t_{i-1} \leq t \leq t_i$  gemessen wurde, also durch einen Wert  $\bar{P}_i = P(\tilde{t}_i)$  mit  $t_{i-1} \leq \tilde{t}_i \leq t_i$ .

Bezeichnung: Seien a, b zwei Zahlen im Wertebereich der Variablen x (nicht notwendig a kleiner als b) und sei  $y = f(x)$  eine Funktion von x, welche im Bereich zwischen a und b bis auf endlich viele Sprünge stetig ist. Seien  $x_i$  endlich viele nach Größe sortierte Zwischenwerte, d.h. gelte

im Falle  $a \leq b$ :  $a = x_0 \leq x_1 \leq x_2 \leq \ldots \leq x_{n-1} \leq x_n = b$ 

bzw. im Falle  $a \ge b$ :  $a = x_0 \ge x_1 \ge x_2 \ge \ldots \ge x_{n-1} \ge x_n = b$ . (Die Schrittweite  $\Delta x_i = x_i - x_{i-1}$  darf unterschiedlich groß sein für  $i = 1, \ldots, n$ .) Sei weiterhin  $\bar{y}_i = f(\tilde{x}_i)$  ein Funktionswert mit  $\tilde{x}_i$  zwischen  $x_{i-1}$  und  $x_i$  oder sei  $\bar{y}_i = \frac{y_{i-1} + y_i}{2}$ 2 (=Mittelwert), dann heisst

$$
S = \sum_{i=1}^{n} \bar{y}_i \cdot (x_i - x_{i-1})
$$

eine Riemannsche<sup>2</sup> Summe von  $y = f(x)$  im Abschnitt zwischen a und b. Die größte der n Schrittweiten  $|\Delta x| = |x_i - x_{i-1}|$  heißt der **Feinheitsgrad**  $\delta$  der Summe.

<sup>2</sup>Bernhard Georg Friedrich Riemann (1826 - 1866), deutscher Mathematiker

#### KAPITEL 6. INTEGRALRECHNUNG 130

#### Regel 52 (Das bestimmte Integral als Grenzwert): R 52

Seien  $a, b \in \mathbb{R}$  (nicht notwendig  $a < b$ ) und  $y = f(x)$  eine im Bereich zwischen a und b bis auf endlich viele Sprunge stetige Funktion (mit beliebig wechselndem Vorzeichen). Bildet man ¨ eine unendliche Folge  $S_1, S_2, S_3, \ldots$  von Riemannschen Summen von y im Abschnitt zwischen a und b,

$$
S_k = \sum_{i=1}^n \bar{y}_i \cdot (x_i - x_{i-1}) \text{ mit jeweiligem Feineitsheitsgrad } \delta_k \quad (k = 1, 2, 3 \ldots)
$$

(wobei für jede Summe  $S_k$  die Größen n,  $x_i$ ,  $\bar{y}_i$  neu gewählt werden), so besitzt diese Folge von Summen  $S_1, S_2, S_3, \ldots$  stets einen Grenzwert  $\hat{S} = \lim S_k$ , wenn nur die Folge der Feinheitsgrade  $\delta_1, \delta_2, \delta_3, \ldots$  gegen Null strebt.

Der Zahlwert von  $\hat{S} = \lim S_k$  hängt nicht von der speziellen Konstruktion der Summen ab, sondern nur von  $y = f(x)$  und den Konstanten a und b, und heißt das bestimmte Integral von a bis b über  $ydx$  (oder: über  $f(x)dx$ ).

Unterrichts-Schreibweise:  $\int^b$ a  $f(x)dx$  Anwender-Schreibweise:  $\int^b$ a ydx.

Die Funktion f bzw. die Variable y heißt in diesem Zusammenhang der Integrand, die Konstante a die untere Integrationsgrenze und die Konstante b die obere Integrationsgrenze. (Beachte, dass die untere Integrationsgrenze im Wert größer als die obere sein darf.)

Zusatz: Für Berechnungszwecke ist es erlaubt, den Namen der freien Variablen x beliebig durch einen anderen Buchstaben zu ersetzen (solange damit nicht eine echte andere Variable gemeint ist), d.h. es gilt

$$
\int_{a}^{b} f(x)dx = \int_{a}^{b} f(z)dz = \int_{a}^{b} f(u)du \quad usw.
$$

Da der Grenzwert einer Folge sich von allen späten Folgengliedern nur wenig unterscheidet, erhalten wir sofort ein Verfahren zur praktischen Berechnung bestimmter Integrale:

#### Regel 57 (Numerische Integration mit der Trapezregel): R 57

Soll das bestimmte Integral  $\int_a^b ydx$  berechnet werden und ist eine möglichst engmaschige und nach x-Werten auf- oder absteigend sortierte Wertetabelle für  $y = f(x)$  im Bereich zwischen a und b gegeben (wobei  $a = x_0$ ,  $b = x_n$  zu setzen ist), so ist der bestmögliche Näherungswert für das Integral gegeben durch

$$
\int_{a}^{b} y dx \approx \sum_{i=1}^{n} \frac{y_{i-1} + y_i}{2} \cdot (x_i - x_{i-1}).
$$

Dies ist die allgemeine Fassung der Trapezregel, die im Windrad-Beispiel schon fur den Spe- ¨ zialfall  $x = t[h]$  und  $y = P[kW]$  formuliert wurde.<sup>3</sup>

<sup>&</sup>lt;sup>3</sup>siehe 6.1.1, S.129

Besitzt man von  $y = f(x)$  keine Wertetabelle, sondern nur einen durch ein geeignetes Messinstrument aufgezeichneten Graphen, so macht man sich den Zusammenhang zwischen Wert des bestimmten Integrals und Fläche unter dem Graphen zunutze<sup>4</sup> sowie die Tatsache, dass die Fläche eines Stücks Papier proportional zu ihrem Gewicht ist:

#### Graphische Integration:

Es sei die untere Integrationsgrenze a kleiner als die obere b.

Soll das bestimmte Integral  $\int_a^b ydx$  berechnet werden und ist keine Wertetabelle, aber ein möglichst präzise hergestellter Graph von  $y = f(x)$  im Abschnitt von a bis b gegeben, so verfährt man wie folgt:

- 1. Schritt: Die zwischen dem Graphen und der x-Achse im Bereich  $a \le x \le b$  eingeschlossene Fläche schneidet man sorgfältig aus dem Papier aus. Dabei zerfällt die Fläche ggf. in mehrere Teilflächen  $A_+$  über und Teilflächen  $A_$ unter der x-Achse.
- 2. Schritt: Durch Wiegen mit einer Präzisionswaage bestimmt man  $-$  das Gesamtgewicht  $G_+$  aller Teilflächen  $A_+$  über der x-Achse sowie - das Gesamtgewicht G<sup>−</sup> aller Teilfl¨achen A<sup>−</sup> unter der x-Achse.
- 3. Schritt: Zum Vergleich schneidet man eine Rechtecksfläche bekannter Größe  $A_{\Box}$  (z.B.: 100 (im x-Achsenmaßstab) mal 10 (im y-Achsenmaßstab)) aus, misst ihr Papiergewicht  $G_{\Box}$  und errechnet daraus das Gewicht  $G_{norm}$  der Einheitsfläche  $A_{norm} = 1$ :

$$
G_{norm} = \frac{G_{\square}}{A_{\square}}.
$$

4. Schritt: Jetzt berechnet man (dimensionslos)

$$
\int_{a}^{b} ydx \approx \frac{G_{+} - G_{-}}{G_{norm}}.
$$

#### $6.1.3$  Umformungsregeln für bestimmter Integrale

Da der Bereich  $a \leq x \leq b$  zusammen mit dem Bereich  $b \leq x \leq c$  den Bereich  $a \leq x \leq c$ ergibt, und da im Falle  $b < a$  die Differenzen  $\Delta x = x_i - x_{i-1}$  alle negativ sind, folgt

#### Regel 53 (Regeln für die Integrationsgrenzen bestimmter Integrale): R 53

(1.1) 
$$
\int_{a}^{b} f(x)dx + \int_{b}^{c} f(x)dx = \int_{a}^{c} f(x)dx,
$$
  
(1.2) 
$$
\int_{b}^{a} f(x)dx = -\int_{a}^{b} f(x)dx,
$$
  
(1.3) 
$$
\int_{a}^{a} f(x)dx = 0.
$$

Aus der Bauart der Riemannschen Summen folgt beim Grenzübergang mittels der Allgemeinen Grenzwertregeln  $(G.1)$  -  $(G.3)^5$ 

<sup>5</sup>siehe 3.3.3, S.34

<sup>4</sup> siehe das Windrad-Beispiel 6.1.1, S.129

Regel 54 (Faktorregel): R 54

$$
\int_a^b c \cdot f(x) dx = c \cdot \int_a^b f(x) dx.
$$

Regel 55 (Summenregel): R 55

$$
\int_{a}^{b} (f_1(x) \pm f_2(x)) dx = \int_{a}^{b} f_1(x) dx \pm \int_{a}^{b} f_2(x) dx.
$$

Ist  $x = g(z)$  seinerseits eine monoton wachsende oder fallende und **differenzierbare** Funktion von z und  $x_i = g(z_i)$  (i = 0, ..., n), sowie  $\tilde{x}_i$  zwischen  $x_{i-1}$  und  $x_i$  mit  $\tilde{x}_i = g(\tilde{z}_i)$ , so sind die  $z_i, \tilde{z}_i$  genauso oder umgekehrt der Größe nach sortiert wie die  $x_i, \tilde{x}_i$  und es gilt<sup>6</sup>:  $x_i - x_{i-1} \approx g'(\tilde{z}_i) \cdot (z_i - z_{i-1})$ . Insbesondere strebt  $\Delta x = x_i - x_{i-1}$  genau dann gegen 0, wenn auch  $\Delta z = z_i - z_{i-1}$  dies tut. Setzt man dies in die Riemannschen Summen ein (wobei  $\bar{y}_i = f(\tilde{x}_i)$  und nennt noch  $z_0 = \alpha$ ,  $z_n = \beta$ , so folgt

$$
S = \sum_{i=1}^{n} \bar{y}_i \cdot (x_i - x_{i-1}) = \sum_{i=1}^{n} f(\tilde{x}_i) \cdot (x_i - x_{i-1}) \approx \sum_{i=1}^{n} f(g(\tilde{z}_i)) \cdot g'(\tilde{z}_i) \cdot (z_i - z_{i-1}),
$$

und letztere Summe ist eine Riemannsche Summe von  $f(g(z)) \cdot g'(z)$  im Abschnitt zwischen  $\alpha$  und β. Das führt beim Grenzprozess  $\Delta x \to 0$  bzw.  $\Delta z \to 0$  zu

Regel 56 (Substitutionsregel): R 56

$$
\int_{\alpha}^{\beta} f(g(z))g'(z)dz = \int_{a}^{b} f(x)dx.
$$

Beispiel zur Substitutionsregel:  $\int^3$ 2  $\exp(3z^2)6zdz = \int^{27}$ 12  $\exp(x)dx \quad (\text{mit } x = g(z) = 3z^2).$ 

Die Regeln 53 bis 56 liefern - außer im trivialen Falle von (I.3) - keinerlei Handhabe zum Ausrechnen von bestimmten Integralen, sondern lediglich Möglichkeiten, ein (unausgerechnetes) Integral umzuformen und durch andere (ebenso unausgerechnete) Integrale auszudrücken, mit der Zielrichtung, kompliziert gebaute Integrale durch einfacher gebaute zu ersetzen.

Die Bestimmung des Zahlwerts eines Integrals geschieht in der Praxis in rund 99% aller Fälle näherungsweise durch numerische Integration gemäß Regel  $57$ .

Eine exakte Berechnung des bestimmten Integrals mit dem sog. Hauptsatz der Differentialund Integralrechnung<sup>8</sup> gelingt nur bei solchen Funktionen  $y = f(x)$ , für die eine Berechnungsformel existiert und für die - oft erst nach Anwendung der Regeln 53 bis  $56$  - zusätzlich eine Stammfunktion bekannt ist. Dabei ist die Existenz einer Berechnungsformel in der Praxis schon selten genug, in der Wissenschaftstheorie eher häufig anzutreffen. Die Existenz einer Stammfunktion dagegen ist auch in der Theorie eher die Ausnahme.

<sup>6</sup> siehe 4.3.1, S.46

<sup>7</sup> siehe 6.1.2, S.130

<sup>8</sup> siehe unten 6.4, S.138

### 6.1.4 Anwendung: Der Begriff des mittleren (durchschnittlichen) Wertes einer Funktion  $y = f(x)$  im Bereich  $a \le x \le b$

#### Beispiel 1: Die mittlere Leistung des Windrades im Zeitraum  $a \leq t \leq b$ :

Wird im Windrad-Beispiel<sup>9</sup> die variable Leistung P[kW] über den Zeitraum  $a \le t \le b[h]$ gemessen, so ergibt sich die Gesamtarbeit W bekanntlich als das bestimmte Integral

$$
W = \int_{a}^{b} P dt \, [kWh].
$$

Die **mittlere Leistung**  $P_{mitt}$  während desselben Zeitraums erhält man, indem man die Gesamtarbeit W[kWh] durch die Zeitspanne  $b - a$  [h] dividiert:

$$
P_{mitt} = \frac{W}{b-a} = \frac{1}{b-a} \int_{a}^{b} Pdt
$$
\n(6.2)

#### Beispiel 2: Die mittlere Temperatur an einem Ort im Zeitraum  $a \leq t \leq b$ :

Die Celsiusemperatur  $\vartheta$  an einem Ort kann zwischen Plus- und Minusgraden schwanken, die Durchschnittstemperatur  $\vartheta_{mitt}$  in einem 24-Stunden-Zeitraum (z.B.) solle berechnet werden. Hat man etwa folgende fünf Messungen gemacht:

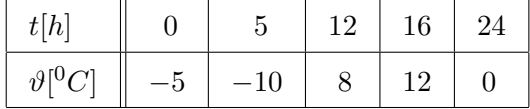

so ist es **falsch**, einfach das arithmetische Mittel aller 5 Messwerte  $\bar{\vartheta} = \sum \vartheta_i/5 = 1[^0C]$ zu berechnen: Indem man in der kalten Nacht häufiger, am warmen Nachmittag aber seltener misst (oder umgekehrt), kann man den Zahlwert des arithmetischen Mittels beliebig nach unten oder oben manipulieren!

Vielmehr muss man Temperaturwerte ermitteln, deren (evtl. unterschiedliche) Gultig- ¨ keitsdauer man angeben kann, und diese Werte gemäß ihrer Gültigkeitsdauer gewichten. Wie lange jeder einzelne Temperaturwert aus der Tabelle gultig war, ist nicht feststellbar. ¨ Aber es gilt:

- Von 0 bis 5 Uhr herrschte eine Durchschnittstemperatur von  $\approx \bar{\vartheta}_1 = \frac{(-5)+(-10)}{2}$ −7,5 Grad, und dieser Zeitraum hat an 24 Stunden den Anteil  $a_1 = \frac{5-0}{24}$ ,
- von 5 bis 12 Uhr herrschte eine Durchschnittstemperatur von  $\approx \bar{\vartheta}_2 = \frac{-10+8}{2} = -1$ Grad, zeitlicher Anteil:  $a_2 = \frac{12-5}{24}$ 24
- von 12 bis 16 Uhr herrschte eine Durchschnittstemperatur von  $\approx \bar{\vartheta}_3 = \frac{8+12}{2} = 10$ Grad, zeitlicher Anteil:  $a_3 = \frac{16-12}{24}$ ,
- von 16 bis 24 Uhr herrschte eine Durchschnittstemperatur von  $\approx \bar{\vartheta}_4 = \frac{12+0}{2} = 6$ Grad, zeitlicher Anteil:  $a_4 = \frac{24-16}{24}$ .

Wie in der Mischungsrechnung setzt sich nun der Gesamtwert  $\vartheta_{mit}$  aus diesen  $\bar{\theta}_i$  gemäß ihren prozentualen Anteilen additiv zusammen :  $\vartheta_{mitt} = \bar{\vartheta}_1 \cdot a_1 + \bar{\vartheta}_2 \cdot a_2 + \bar{\vartheta}_3 \cdot a_3 + \bar{\vartheta}_4 \cdot a_4$ , in Zahlen:

$$
\vartheta_{mitt} \approx -7, 5 \cdot \frac{5-0}{24} + (-1) \cdot \frac{12-5}{24} + 10 \cdot \frac{16-12}{24} + 6 \cdot \frac{24-16}{24}
$$
\n
$$
\approx \frac{(-5) + (-10)}{2} \cdot \frac{5-0}{24} + \frac{-10+8}{2} \cdot \frac{12-5}{24} + \frac{8+12}{2} \cdot \frac{16-12}{24} + \frac{12+0}{2} \cdot \frac{24-16}{24} = 1,8125
$$

<sup>&</sup>lt;sup>9</sup>siehe 6.1.1, S.127

Bezeichnet man die 5 Zeitwerte in der Wertetabelle aufsteigend mit  $a = t_0 = 0$  bis  $b = t_4 = 24$ , die entsprechenden Temperaturwerte mit  $\vartheta_0$  bis  $\vartheta_4$ , so liest sich diese Rechnung wie folgt:

$$
\vartheta_{mitt} \approx \frac{\vartheta_0 + \vartheta_1}{2} \cdot \frac{t_1 - t_0}{b - a} + \frac{\vartheta_1 + \vartheta_2}{2} \cdot \frac{t_2 - t_1}{b - a} + \frac{\vartheta_2 + \vartheta_3}{2} \cdot \frac{t_3 - t_2}{b - a} + \frac{\vartheta_3 + \vartheta_4}{2} \cdot \frac{t_4 - t_3}{b - a} \n= \frac{1}{b - a} \cdot \left( \frac{\vartheta_0 + \vartheta_1}{2} \cdot (t_1 - t_0) + \frac{\vartheta_1 + \vartheta_2}{2} \cdot (t_2 - t_1) + \frac{\vartheta_2 + \vartheta_3}{2} \cdot (t_3 - t_2) + \frac{\vartheta_3 + \vartheta_4}{2} \cdot (t_4 - t_3) \right)
$$

Dies ist noch eine grobe Näherung, aber wenn man die zeitlichen Abstände $\Delta t = t_i - t_{i-1}$ der Messungen verkleinert, also über denselben Zeitraum  $a \leq t \leq b$  mehr Daten sammelt, und dann die entsprechende Rechnung durchfuhrt, wird das Ergebnis zwar rechenaufwendiger, ¨ aber auch immer präziser, für  $\Delta t \to \infty$  erhält man den exakten Wert von  $\vartheta_{mitt}$ . Andererseits ist die Summe in großen Klammern nach Regel  $57^{10}$  ein Näherungswert für das bestimmte Integral von  $a = 0[h]$  bis  $b = 24[h]$  über  $\vartheta dt$  und strebt für  $\Delta t \rightarrow \infty$  gegen dieses Integral. Damit gilt:

$$
\vartheta_{mitt} = \frac{1}{b-a} \int_{a}^{b} \vartheta dt \tag{6.3}
$$

An beiden Beispielen erkennt man bei Betrachtung von (6.2) und (6.3) den allgemeinen Fall:

Durchschnittlicher Wert einer Variablen  $y = f(x)$  im Bereich  $a \leq x \leq b$ : Sind a < b zwei Zahlen im Wertebereich der Variablen x und ist die Variable y eine Funktion von x, so errechnet sich der mittlere (durchschnittliche) Wert von y im Bereich von a bis b mittels der Formel

$$
y_{mitt} = \frac{1}{b-a} \int_{a}^{b} ydx
$$
\n(6.4)

Beachte: Die Bedeutung von  $y<sub>mitt</sub>$  erklärt sich erst im Bezug auf einen bestimmten, endlichen Gültigkeitsbereich  $a \leq x \leq b$ .

#### Weitere Beispiele:

- Die mittlere Niederschlagsmenge an einem bestimmten Ort, bezogen auf einen langjährigen Zeitraum  $a \le t \le b$  [Jahre],
- der mittlere Pegelstand eines Flusses gemessen an einem bestimmten Ort, bezogen auf einen Sommerzeitraum  $a \le t \le b$  [Monate] eines bestimmten Jahres,
- der mittlere Pegelstand eines Flusses, gemessen an einem bestimmten Datum, bezogen auf einen Streckenabschnitt  $a \leq x \leq b$  [km],
- die mittlere Steigung einer Straße, bezogen auf einen Streckenabschnitt  $a \leq x \leq b$  [km],
- der mittlere Kurswert einer Währung, bezogen auf einen Zeitraum  $a \leq t \leq b$  [Wochen].

 $10$ siehe 6.1.2, S.130

## 6.2 Stammfunktionen

Wie in Regel  $11<sup>11</sup>$  nachzulesen, gilt die folgende

Bezeichnung: Ist  $y = f(x)$  die Ableitung einer differenzierbaren Funktion  $u = F(x)$ , so heißt  $u = F(x)$  eine Stammfunktion von  $y = f(x)$ .

#### Regel 58 (Regeln für Stammfunktionen): R 58 metal in alle and the R 58 metal in alle and R 58 metal in alle and R 58

- (S.1) Ist  $u = F(x)$  eine Stammfunktion von  $y = f(x)$  und  $c \in \mathbb{R}$  eine Konstante, so ist auch  $u_c = F(x) + c$  eine Stammfunktion von  $y = f(x)$ . Insbesondere hat eine Funktion entweder gar keine oder unendlich viele Stammfunktionen.
- (S.2) Zwei Stammfunktionen  $u_1 = F_1(x)$  und  $u_2 = F_2(x)$  zur selben Funktion  $y = f(x)$ unterscheiden sich nur um eine additive Konstante  $c \in \mathbb{R}$ , d.h. es gilt  $u_2(x) = u_1(x) \pm c$ für alle Werte von  $x$ , oder kurz:

$$
u_1 - u_2 = c \ (const).
$$

(S.3) Wenn zwei Stammfunktionen  $u_1 = F_1(x)$  und  $u_2 = F_2(x)$  zur selben Funktion  $y = f(x)$ an irgendeiner Stelle  $x_0$  im Wert übereinstimmen, so stimmen sie in allen Funktionswerten überein.

Beweis von Regel 58:

Zu (S.1): Ist  $u = F(x)$  Stammfunktion von  $y = f(x)$ , so gilt  $u' = F'(x) = f(x) = y$ . Daraus folgt

$$
u'_{c} = (F(x) + c)' = F'(x) + c' = \sum_{Regel 12} f(x) + 0 = y,
$$

also ist y die Ableitung von  $u_c$  nach x und somit  $u_c = F(x) + c$  ebenfalls Stammfunktion von  $y = f(x)$ .

Zu (S.2): Sind  $u_1 = F_1(x)$  und  $u_2 = F_2(x)$  zwei Stammfunktionen von  $y = f(x)$ , so folgt

$$
(u_2 - u_1)'
$$
 =  $u'_2 - u'_1 = f(x) - f(x) = 0$  für alle x,

d.h. die Variable  $u = u_1 - u_2$  ist als Funktion von x eine Gerade mit Steigung 0, also = const. Zu (S.3): Nach (S.2) gilt  $u_2 - u_1 = c$  (const). Einsetzen von  $x_0$  liefert  $c = u_2(x_0) - u_1(x_0) = 0$ , also  $u_2(x) = u_1(x)$  fur alle x-Werte.

# 6.3 Summatorische Funktionen zu einer Funktion  $y = f(x)$

Wieder zum Windradbeispiel: Ist  $P(t)$  die zum Zeitpunkt t momentan stattfindende Leistung, so bezeichne  $W(t)$  die seit dem Zeitpunkt der Installation des Windrades oder irgendeinem anderen Anfangszeitpunkt  $t_0$  bis zum Zeitpunkt  $t$  insgesamt geleistete Arbeit (negative und positive gegeneinander verrechnet!).

 $11$ siehe $4.3.2, S.47$ 

Bezeichnung:  $W(t)$  heißt eine zu  $P(t)$  gehörige summatorische Funktion. Sie hängt noch ab von der Wahl des Anfangszeitpunkts  $t_0$  und hat an diesem den Wert  $W = 0$ . Für  $t \neq t_0$  ist W(t) auszurechnen durch das bestimmte Integral von  $t_0$  bis t über P.

Mit Hilfe einer solchen Funktion läßt sich die innerhalb einer beliebigen großen Zeitspanne  $a \leq t \leq b$  geleistete Arbeit schreiben als

(1) 
$$
W(b) - W(a) = \int_a^b P(t)dt.
$$

Für kleine Zeitspannen  $\Delta t = t_i - t_{i-1}$  hingegen gilt einfach  $W(t_i) - W(t_{i-1}) \approx P(\tilde{t}_i) \cdot (t_i - t_{i-1}),$ kurz

$$
\Delta W \approx P \cdot \Delta t.
$$

Mit Regel  $11^{12}$  folgt:

(2) P ist die momentane Änderungsrate von W bezüglich t, d.h.  $u = W(t)$ besitzt die Ableitung  $u' = P(t)$ , und  $u = W(t)$  ist eine Stammfunktion von  $y = P(t)$ .

Nun vom Beispiel zur allgemeinen Theorie. Gestützt auf Regel  $52^{13}$  erhalten wir:

**Bezeichnung:** Ist  $y = f(x)$  eine bis auf einzelne Sprünge stetige Funktion und  $x_0$  eine beliebige reelle Zahl in ihrem Definitionsbereich  $D_f$ , so existiert zu jedem  $x \in D_f$  das bestimmte Integral  $\int_{x_0}^x f(x)dx$  und ist durch x eindeutig im Wert bestimmt, also eine Funktion von x. Die so konstruierte Funktion

$$
S(x) = \int_{x_0}^x f(x) dx
$$

heißt eine summatorische Funktion zu  $y = f(x)$  mit dem Anfangswert  $S(x_0) = 0$ .

Bessere Lesbarkeit erzielt man, wenn man die Integrationsvariable durch einen beliebig geänderten Buchstaben bezeichnet, z.B.  $S(x) = \int_{x_0}^x f(z) dz$  oder  $S(x) = \int_{x_0}^x f(u) du \dots$ 

#### 6.3.1 Wichtige Beispiele von summatorischen Funktionen

Die Beispiele für Ableitungen in 4.3.3<sup>14</sup> liefern zugleich Beispiele für summatorische Funktionen:

**Beispiel 1:** Bezeichnet  $v(t)$  die variable Geschwindigkeit eines bewegten Körpers zum Zeitpunkt t und  $s(t)$  die seit einem beliebigen Anfangszeitpunkt  $t_0$  bis zum Zeitpunkt t insgesamt zurückgelegte Entfernung, so gilt für alle kleinen Zeitspannen  $\Delta t = t_i - t_{i-1}$ die Formel  $\Delta s = v \cdot \Delta t$ , genauer:

$$
s_i - s_{i-1} \approx v(\tilde{t}_i) \cdot (t_i - t_{i-1}) \tag{6.5}
$$

Zerlegt man die beliebig lange Zeitspanne von  $t_0$  bis t in n kleine aufeinanderfolgende Zeitspannen  $t_0$  bis  $t_1, t_1$  bis  $t_2, \ldots, t_{i-1}$  bis  $t_i, \ldots, t_{n-1}$  bis  $t_n$ , so erhält man n Gleichungen vom Typ (6.5), durch Aufsummieren der kleinen Wegstrecken also die Gesamtwegstrecke:

 $12$ siehe 4.3.2, S.47

 $13$ siehe 6.1.2, S.130

 $^{14}$ siehe S.47

$$
s(t) = (s_1 - s_0) + (s_2 - s_1) + \dots + (s_i - s_{i-1}) + \dots + (s_n - s_{n-1})
$$
  
=  $\sum_{i=1}^n (s_i - s_{i-1})$   
 $\approx \sum_{i=1}^n v(\tilde{t}_i) \cdot (t_i - t_{i-1})$   
 $\approx \int_{t_0}^t v(t) dt$ 

Mit  $\Delta t \rightarrow 0$  strebt die ungefähre Gleichheit gegen exakte Gleichheit. Damit gilt

$$
s(t) = \int_{t_0}^t v(t)dt,
$$

d.h.  $s(t)$  ist eine summatorische Funktion zur Funktion  $v(t)$ , die für den willkürlich gewählten Anfangswert  $t_0$  den Wert  $s = 0$  hat. Nach Regel 11 war  $s(t)$  außerdem eine Stammfunktion von  $v(t)$ .

Beispiel 2: Bezeichnet  $I(t)$  die variable Stromstärke zum Zeitpunkt t und  $Q(t)$  die seit einem beliebigen Anfangszeitpunkt  $t_0$  bis zum Zeitpunkt t insgesamt geflossene Ladung, so gilt für kleine Zeitspannen  $\Delta t$  die Formel  $\Delta Q \approx I \cdot \Delta t$ , genauer:

$$
Q_i - Q_{i-1} \approx I(\tilde{t}_i) \cdot (t_i - t_{i-1})
$$

Durch Aufsummieren über viele kleine aufeinanderfolgende Zeitspannen erhält man durch eine ganz analoge Rechnung

$$
Q(t) = \int_{t_0}^t I(t)dt,
$$

d.h.  $Q(t)$  ist eine summatorische Funktion zur Funktion  $I(t)$ , die für den willkürlich gewählten Anfangswert  $t_0$  den Wert  $Q = 0$  hat. Nach Regel 11 war  $Q(t)$  außerdem eine Stammfunktion von  $I(t)$ .

Beispiel 3: Bezeichnet  $F(t)$  die variable Kraft, die eine geradeaus rollende Kugel zum Zeitpunkt t treibt und  $p(t)$  den Impuls seit einem beliebigen Anfangszeitpunkt  $t_0$  bis zum Zeitpunkt t, so gilt für kleine Zeitspannen  $\Delta t$  die Formel  $\Delta p \approx F \cdot \Delta t$ , und daraus folgt durch Summieren

$$
p(t) = \int_{t_0}^t F(t)dt,
$$

d.h.  $p(t)$  ist eine summatorische Funktion zur Funktion  $F(t)$ , die für den willkürlich gewählten Anfangswert  $t_0$  den Wert  $p = 0$  hat. Nach Regel 11 war  $p(t)$  außerdem eine Stammfunktion von  $F(t)$ .

**Beispiel 4:** Wird ein Körper geradlinig bewegt, bezeichnet  $F(x)$  die variable Kraft, die am Ort x auf ihn einwirkt, sowie  $W(x)$  die Arbeit, die insgesamt geleistet wurde, um ihn von einem beliebigen Anfangspunkt  $x_0$  bis zum Ort  $x$  zu bewegen, so gilt für kleine Ortsveränderungen  $\Delta x$  die Formel  $\Delta W \approx F \cdot \Delta x$ , und daraus folgt durch Summieren

$$
W(x) = \int_{t_0}^t F(x) dx,
$$

d.h.  $W(x)$  ist eine summatorische Funktion zur Funktion  $F(x)$ , die für den willkürlich gewählten Anfangswert  $x_0$  den Wert  $W = 0$  hat. Nach Regel 11 war  $W(x)$  außerdem eine Stammfunktion von  $F(x)$ .

## 6.4 Der Hauptsatz der Differential- und Integralrechnung

Alle oben aufgefuhrten konkreten Beispiele von summatorischen Funktionen zu einer gegebe- ¨ nen Funktion hatten die Eigenschaft, dass sie eine Stammfunktion zu dieser Funktion waren. Sind Stammfunktionen und summatorische Funktionen dasselbe? Nein, aus mehreren Gründen:

- Es gibt summatorische Funktionen, die keine Stammfunktionen sind: Auch Funktionen mit Sprüngen besitzen summatorische Funktionen<sup>15</sup>. Diese summatorischen Funktionen sind aber i.a. stellenweise nicht differenzierbar. Alle Stammfunktionen sind hingegen differenzierbar, denn sie besitzen ja diejenige Funktion als Ableitung, deren Stammfunktion sie sind.
- Es gibt Stammfunktionen, die keine summatorischen Funktionen sind: Man nehme eine differenzierbare Funktion  $y = f(x)$ , die keine Nullstelle besitzt, z.B.  $y = \exp(x)$  oder  $y = 1 + x^2$ . Da jede summatorische Funktion an ihrem Anfangswert  $x_0$  den Wert  $y = 0$  hat, kann  $y = f(x)$  keine summatorische Funktion sein, weil ohne Nullstelle. Trotzdem ist  $y = f(x)$  sicher eine Stammfunktion zu  $z = f'(x)$ .

Welche engen theoretischen Zusammenhänge zwischen Stammfunktionen, summatorischen Funktionen und bestimmten Integralen trotzdem existieren, formuliert der wohl berühmteste Satz der Analysis überhaupt:

#### Regel 59 (Hauptsatz der Differential- und Integralrechnung): R 59

Vorausgesetzt sei, dass  $y = f(x)$  eine stetige Funktion ist (keine Sprünge, aber nicht notwendig differenzierbar).

a) Ist  $x_0$  irgendeine Zahl im Definitionsbereich von f und ist  $u_0$  eine beliebige reelle Konstante, so besitzt  $y = f(x)$  genau eine Stammfunktion  $u = F(x)$  mit dem Anfangswert  $F(x_0) = u_0$ .

Diese Stammfunktion läßt sich erforderlichenfalls mittels bestimmter Integrale über  $y = f(x)$  berechnen nach der Formel

(1) 
$$
F(x) = u_0 + \int_{x_0}^x f(t) dt.
$$

Insbesondere ist die summatorische Funktion zu  $y = f(x)$  mit dem Anfangswert  $x_0$ auch eine Stammfunktion von  $y = f(x)$ , (setze  $u_0 = 0$ ).

b) Ist von der Funktion  $y = f(x)$  irgendeine beliebige (!) Stammfunktion  $w = F(x)$ bekannt, so läßt sich das bestimmte Integral von a bis b über  $f(x)dx$  mittels der Stammfunktion exakt (!) berechnen nach der Formel

(2) 
$$
\int_a^b f(x)dx = F(b) - F(a).
$$

 $15$ siehe 6.3, S.136

Beweis des Hauptsatzes:

Zu a) Jedenfalls existiert zu  $y = f(x)$  die summatorische Funktion  $S(x) = \int_{x_0}^x f(t)dt$  mit dem Anfangswert  $S(x_0) = 0$ . Also existiert auch die Funktion

$$
u = F(x) = u_0 + \int_{x_0}^x f(t)dt
$$

und es gilt  $F(x) = u_0 + S(x)$ . Weil  $S(x_0) = 0$  ist, hat die Funktion F den geforderten Anfangswert  $F(x_0) = u_0 + S(x_0) = u_0$ .

Bleibt zu zeigen: Wenn f stetig ist, gilt:  $u' = F'(x) = f(x)$  (Daraus folgt dann, dass  $u = F(x)$  eine Stammfunktion von  $y = f(x)$  ist.)

Beweis hierfür: Sei für x irgendein beliebiger fester Wert im Definitionsbereich  $D_f$  von f gewählt, und sei  $x_1, x_2, x_3, \ldots$  eine Folge in  $D_f$  mit  $x_i \to x$ , dabei alle  $x_i \neq x$ . Sei weiterhin

$$
c_i = \frac{F(x_i) - F(x)}{x_i - x}
$$

die Folge der mittleren Änderungsraten. Nach 4.3.1 gilt: Wenn die Folge  $c_1, c_2, c_3, \ldots$  einen Grenzwert  $\hat{c}$  besitzt, dann ist die Funktion  $u = F(x)$  differenzierbar. Wenn außerdem dieser Grenzwert =  $f(x)$  ist, dann ist  $F'(x) = f(x)$ . Nachzuprüfen ist also, dass gilt:

$$
c_i \to f(x).
$$

Rechnung hierzu:

$$
F(x_i) - F(x) = \left(u_0 + \int_{x_0}^{x_i} f(t) dt\right) - \left(u_0 + \int_{x_0}^x f(t) dt\right).
$$

 $u_0$  hebt sich weg, und Regel 53<sup>16</sup> liefert

$$
F(x_i) - F(x) = \int_{x_0}^{x_i} f(t)dt - \int_{x_0}^{x} f(t)dt
$$
  
\n
$$
= \int_{x_0}^{x_i} f(t)dt + \int_{x}^{x_0} f(t)dt
$$
  
\n
$$
= \int_{x}^{x_0} f(t)dt + \int_{x_0}^{x_i} f(t)dt
$$
  
\n
$$
= \int_{x_0}^{x_i} f(t)dt
$$

Sei nun i ein großer Indexwert. Wegen  $x_i \rightarrow x$  ist dann  $x_i - x$  klein. Deshalb genügt dann zur Abschätzung von  $\int_x^{x_i} f(t)dt$  eine Riemannsche Summe mit einem einzigen Summanden  $(n = 1, x = x_0)$ , also die *elementare Trapezregel* <sup>17</sup>:

$$
F(x_i) - F(x) = \int_x^{x_i} f(t)dt \approx \frac{f(x) + f(x_i)}{2} \cdot (x_i - x)
$$

 $16$ siehe 6.1.3, S.131

 $17$ siehe 6.1.1, S.128

und diese Abschätzung wird immer besser, je größer i wird, ja strebt gegen Gleichheit für  $i \to \infty$ . Da  $x_i \neq x$  vorausgesetzt war, ist Division durch  $x_i - x$  erlaubt und liefert

$$
\frac{F(x_i) - F(x)}{x_i - x} \approx \frac{f(x) + f(x_i)}{2}
$$

$$
c_i \approx \frac{f(x) + f(x_i)}{2}
$$

und der Fehler in dieser Abschätzung, d.h. die Differenz zwischen beiden Seiten

$$
\Delta c_i = c_i - \frac{f(x) + f(x_i)}{2} \tag{6.6}
$$

strebt gegen 0 für  $i \to \infty$ , als Formel:

$$
\Delta c_i \to 0 \tag{6.7}
$$

Addiert man in Gleichung (6.6) auf beiden Seiten  $\frac{f(x)+f(x_i)}{2}$ , so erhält man für  $c_i$  die Darstellung

$$
c_i = \Delta c_i + \frac{f(x) + f(x_i)}{2}
$$
 (6.8)

Nun untersuchen wir das Verhalten von  $\frac{f(x)+f(x_i)}{2}$  für  $i \to \infty$ . Dazu benutzen wir die genaue Definition der Stetigkeit<sup>18</sup>:

Aus  $x_i \to x$  folgt, weil f stetig vorausgesetzt wurde, dass  $f(x_i) \to f(x)$ . Daraus folgt mit den Allgemeinen Grenzwertregeln<sup>19</sup> (G.2) und (G.3)

$$
\frac{f(x) + f(x_i)}{2} \to \frac{f(x) + f(x)}{2} = f(x) \tag{6.9}
$$

$$
\lim_{(6.8)} c_i = \lim_{(6.8)} \left( \Delta c_i + \frac{f(x) + f(x_i)}{2} \right)
$$
  
= 
$$
\lim_{(G.2)} \Delta c_i + \lim_{(6.7), (6.9)} \frac{f(x) + f(x_i)}{2}
$$

also  $c_i \rightarrow f(x)$ , was zu zeigen war.

Zu b) Sei  $w = F(x)$  irgendeine (!) schon bekannte Stammfunktion von  $y = f(x)$ , und sei  $\int_a^b f(x)dx$  zu berechnen. Die Stammfunktion  $w = F(x)$  nimmt für  $x_0 = a$  den Wert  $u_0 = F(a)$ an. Nach Teil a) gibt es aber nur eine einzige solche Stammfunktion, und zwar

$$
u = F(a) + \int_{a}^{x} f(t)dt.
$$

Also ist  $w = u$ , d.h.

$$
F(x) = F(a) + \int_{a}^{x} f(t)dt \quad \text{für alle } x \in D_f.
$$

Einsetzen von  $x = b$  und Subtrahieren von  $F(a)$  auf beiden Seiten liefert

$$
F(b) - F(a) = \int_a^b f(t)dt = \int_a^b f(x)dx.
$$

Damit ist der Hauptsatz vollständig bewiesen. □

<sup>18</sup>siehe 3.3.1, S.32

<sup>&</sup>lt;sup>19</sup>siehe 3.3.3, S.34

## 6.5 Zwei Anwendungen des Hauptsatzes

#### 6.5.1 Numerische Berechnung von Stammfunktionen

Eine berühmte Anwendung von Teil a) des *Hauptsatzes* ist die folgende: In der Statistik benötigt man Stammfunktionen zur folgenden Klasse von Funktionen (sog. "Glockenfunktionen "20):

$$
y = p(x) = \frac{1}{\sigma\sqrt{2\pi}} \cdot \exp\left(-\frac{1}{2}\left(\frac{x-\mu}{\sigma}\right)^2\right),\tag{6.10}
$$

wobei  $\sigma > 0$  und  $\mu$  gegebene reelle Konstante sind. Die einzige Berechnungsmöglichkeit für diese Stammfunktionen (und für viele andere Stammfunktionen), wird durch den Hauptsatz, Teil a) eröffnet: In der Formel

$$
u = F(x) = u_0 + \int_{x_0}^{x} f(t)dt
$$
\n(6.11)

(hier für  $f(t)$  die konkrete Funktion  $y = p(t)$  eingesetzt) muss man das bestimmte Integral rechtsseits für ganz viele Werte von  $x$  numerisch möglichst genau berechnen und erhält so eine Wertetabelle mit Näherungswerten für  $u = F(x)$ . Mehr ist nicht machbar! Insbesondere gibt es außer (6.11) keine Berechnungsformel für  $u$  als Funktion von  $x$ .

Dieses Verfahren zur Berechnung von Wertetabellen für Stammfunktionen wird im Folgenden allgemein vorgestellt:

Gegeben sei eine stetige Funktion  $y = f(x)$ , gesucht die Stammfunktion  $u = F(x)$  mit vorgeschriebenem Anfangswert  $\bar{u} = F(\bar{x})$ .

- 1. Schritt: Beschaffe eine Wertetabelle für  $y = f(x)$ , auf- oder absteigend sortiert nach x-Werten, mit möglichst kleinen Schrittweiten  $\Delta x$  (nicht unbedingt gleich groß), welche den Wert  $\bar{x}$  enthält, etwa an *i*-ter Position, d.h.  $x_i = \bar{x}$ .
- 2. Schritt: Richte eine zusätzliche Rubrik für die (zu berechnenden) Werte  $u_i = F(x_i)$  ein wie folgt:

| $\boldsymbol{x}$ |  |  | $  x_0   \dots   x_{i-2}  x_{i-1}  x_i = \bar{x}  x_{i+1}  x_{i+2}   \dots   x_n$ |                                    |  |
|------------------|--|--|-----------------------------------------------------------------------------------|------------------------------------|--|
|                  |  |  | $\parallel y_0 \mid \ldots \mid y_{i-2} \mid y_{i-1} \mid y_i$                    | $ y_{i+1}   y_{i+2}  \ldots  y_n $ |  |
| $ u = F(x) $     |  |  | $u_i = \bar{u}$                                                                   |                                    |  |

Trage zunächst den vorgeschriebenen Anfangswert  $u_i = \bar{u}$  ein.

Es ist  $u' = y$ , also  $\Delta u \approx y \cdot \Delta x$ , und mit der elementaren Trapezregel gilt in bestmöglicher Näherung:

$$
u_i - u_{i-1} \approx \frac{y_{i-1} + y_i}{2} \cdot (x_i - x_{i-1})
$$
 und  $u_{i+1} - u_i \approx \frac{y_i + y_{i+1}}{2} \cdot (x_{i+1} - x_i)$ 

Durch Auflösen dieser beiden Gleichungen nach  $u_{i-1}$  bzw. nach  $u_{i+1}$  erkennt man, wie weiter zu verfahren ist:

 $20$ siehe 8.1, S.132ff

#### KAPITEL 6. INTEGRALRECHNUNG 142

3. Schritt: Berechne ggf. die u-Werte linksseits vom Anfangswert  $u_i = \bar{u}$  sukzessive in absteigender Reihenfolge wie folgt:

$$
u_{i-1} \approx u_i - \frac{y_{i-1} + y_i}{2} \cdot (x_i - x_{i-1})
$$
  
\n
$$
u_{i-2} \approx u_{i-1} - \frac{y_{i-2} + y_{i-1}}{2} \cdot (x_{i-1} - x_{i-2})
$$
  
\n
$$
\vdots
$$
  
\n
$$
u_0 \approx u_1 - \frac{y_0 + y_1}{2} \cdot (x_1 - x_0)
$$

4. Schritt: Berechne die u-Werte rechtsseits vom Anfangswert  $u_i = \bar{u}$  sukzessive in aufsteigender Reihenfolge wie folgt:

$$
u_{i+1} = u_i + \frac{y_i + y_{i+1}}{2} \cdot (x_{i+1} - x_i)
$$
  

$$
u_{i+2} = u_{i+1} + \frac{y_{i+1} + y_{i+2}}{2} \cdot (x_{i+2} - x_{i+1})
$$
  

$$
\vdots
$$
  

$$
u_n \approx u_{n-1} + \frac{y_{n-1} + y_n}{2} \cdot (x_n - x_{n-1})
$$

WARNUNG:  $u_{i-1}$  und  $u_{i+1}$  werden jeweils nur näherungsweise, also mit einem absoluten Fehler berechnet. Da sie als Summand in der Näherungsformel für  $u_{i-2}$ bzw.  $u_{i+2}$  auftreten, pflanzt sich dieser Fehler fort, und zwar additiv: Ist der absolute Fehler, den die Näherungsformel erzeugt, z.B. von der Größenordnung  $0, 5 \cdot 10^{-2}$ , so ist der Fehler nach k sukzessiven Berechnungen von der Größenordnung  $k \cdot 0, 5 \cdot 10^{-2}$ . Daher möglichst genau arbeiten.

#### 6.5.2 Unbestimmtes Integral und partielle Integration

Der Hauptsatz, Teil b), zeigt die Möglichkeit auf, alle bestimmten Integrale über  $f(x)dx$  ohne die Mühsal der Ausnutzung einer Wertetabelle oder eines Graphen für  $y = f(x)$  zu berechnen, auch ohne die damit verbundene Ungenauigkeit, wenn man nur irgendeine Stammfunktion von  $y = f(x)$  kennt. Daher rührt folgende traditionelle

**Bezeichnung:** Ist  $u = F(x)$  eine beliebige Stammfunktion von  $y = f(x)$ , so nennt man  $u = F(x)$  auch ein unbestimmtes Integral von f.

Schreibweise hierfür: 
$$
F(x) = \int f(x) dx
$$

(wie bestimmtes Integral, aber ohne Eintragung von Integrationsgrenzen a und b).

Das Finden von Wertetabellen für Stammfunktionen ist mittels der im vorigen Paragraphen vorgestellten Technik immer möglich. Hat man eine solche Wertetabelle für die Stammfunktion  $F(x)$  zur Verfügung, so schlägt man lediglich die Werte  $F(a)$  und  $F(b)$  in der Tabelle nach und hat damit schon das bestimmte Integral  $\int_a^b f(x)dx = F(b) - F(a)$  berechnet. Für die Berechnung eines einzigen bestimmten Integrals über  $f(x)dx$  lohnt sich diese Praxis gegenüber der numerischen Berechnung des bestimmten Integrals mittels der Trapezregel nur dann, wenn eine veröffentlichte Wertetabelle greifbar ist. Die eigene Herstellung einer solchen Wertetabelle macht erst dann Sinn, wenn man viele bestimmte Integrale uber dieselbe Funk- ¨ tion  $y = f(x)$ , aber mit verschiedenen Integrationsgrenzen ausrechnen soll.

Noch begehrter als Wertetabellen für Stammfunktionen sind natürlich Berechnungsformeln für Stammfunktionen. Einen generellen Algorithmus, aus einer Berechnungsformel für  $y = f(x)$  eine Berechnungsformel für eine Stammfunktion zu gewinnen, gibt es aber nicht (siehe die Glockenfunktionen (6.10), S.141). Von Wissenschaftlern empirisch gefundene Stammfunktionen werden daher über die Jahrhunderte gesammelt und in Buchform veröffentlicht. Vor allem von Physikern werden solche Sammlungen reichlich benutzt.

Da aber auch eine solche Sammlung niemals erschöpfend sein kann, auch nicht immer zur Hand ist, gewinnen alle Regeln an Bedeutung, die es gestatten, ein bestimmtes Integral in ein anderes umzuformen, d.h. die zeigen, wie man den Wert eines Integrals  $\int_a^b f(x)dx$  dadurch anderes unizuformen, d.n. die zeigen, wie man den Wert eines Integrals  $\int_a^d g(x)dx$  bestimmt: Wenn<br>finden kann, dass man den Wert eines geeigneten anderen Integrals  $\int_c^d g(x)dx$  bestimmt: Wenn sich zu f keine Stammfunktion finden lassen will, dann vielleicht zu g!

Dazu gehören die Regeln 53 bis 56<sup>21</sup>. Mittels des Hauptsatzes, Teil b), gewinnt man noch eine zusätzliche solche Regel:

Partielle Integration: Ist das bestimmte Integral

$$
\int_{a}^{b} f(x)g(x)dx
$$

zu berechnen und kennt man von  $f(x)$  irgendeine Stammfunktion  $F(x)$  sowie von  $g(x)$  die Ableitung  $g'(x)$ , so kann man wie folgt umformen:

$$
\int_a^b f(x)g(x)dx = F(b)g(b) - F(a)g(a) - \int_a^b F(x)g'(x)dx.
$$

Beweis der partiellen Integrationsregel: Die Funktion  $u = F(x)g(x)$  besitzt die Ableitung  $u' = (F(x)g(x))'$ | Produktregel  $(D.3)^{22}$ 

$$
= F'(x)g(x) + F(x)g'(x) \quad |F'(x) = f(x) \text{ einsetzen}
$$

$$
= f(x)g(x) + F(x)g'(x)
$$

Folglich ist umgekehrt  $u = F(x)g(x)$  eine Stammfunktion von  $y = f(x)g(x) + F(x)g'(x)$ . Daraus folgt mit dem Hauptsatz, Teil b), für bestimmte Integrale über die letztere Funktion:

$$
\int_a^b (f(x)g(x) + F(x)g'(x))dx = u(b) - u(a) \qquad | \text{Regel 55 (Summenregel)}
$$
  

$$
\int_a^b f(x)g(x)dx + \int_a^b F(x)g'(x)dx = F(b)g(b) - F(a)g(a) \qquad | - \int_a^b F(x)g'(x)dx
$$
  

$$
\int_a^b f(x)g(x)dx = F(b)g(b) - F(a)g(a) - \int_a^b F(x)g'(x)dx
$$

<sup>&</sup>lt;sup>21</sup>siehe 6.1.3, S.131f: Regeln für die Integrationsgrenzen bestimmter Integrale, Faktorregel, Summenregel und Substitutionsregel

#### KAPITEL 6. INTEGRALRECHNUNG 144

# Beispiel 1: Berechnung des bestimmten Integrals  $\int_2^5 x \exp(x) dx$ :

Setze  $f(x) = \exp(x)$  mit Stammfunktion  $F(x) = \exp(x)$ , und  $g(x) = x$  mit  $g'(x) = 1$ . Dann folgt mit der partiellen Integrationsregel

$$
\int_2^5 \exp(x) \cdot x dx = F(5)g(5) - F(2)g(2) - \int_2^5 F(x)g'(x) dx
$$
 | Für *F* und *g* einsetzen:  
= 5 exp(5) - 2 exp(2) -  $\int_2^5 \exp(x) dx$ 

Das jetzt noch zu berechnende Integral  $\int_2^5 \exp(x) dx$  hat aber den Integranden  $f(x) = \exp(x)$ , zu dem wir die Stammfunktion  $F(x) = \exp(x)$  kennen. Also können wir dieses Integral mit dem Hauptsatz, Teil b), ausrechnen:

$$
\int_2^5 \exp(x) \cdot x dx = 5 \exp(5) - 2 \exp(2) - (F(5) - F(2)) \qquad | \text{ Für } F \text{ einsetzen:}
$$
  
= 5 \exp(5) - 2 \exp(2) - (\exp(5) - \exp(2))  
= 4 \exp(5) - \exp(2)

Beispiel 2: Berechnung einer Stammfunktion  $u = F(x)$  von  $y = \ln x$ ,  $(x > 0)$ , mit dem Anfangswert  $F(1) = 5$  (z.B.):

Nach dem Hauptsatz, Teil a), ist diese Stammfunktion gegeben durch

$$
F(x) = 5 + \int_1^x \ln t \, dt \quad \text{für alle } x > 0.
$$

Jetzt kommt einer der vielen beim Integrieren benötigten Tricks: Setze  $f(t) = 1$  mit  $F(t) = t$  und  $g(t) = \ln t$  mit  $g'(t)$ <sub>Regel32</sub> 1  $\frac{1}{t}$ , und wende *partielle Integration* an:

F(x) = 5 + R <sup>x</sup> 1 1 · ln tdt = 5 + R <sup>x</sup> 1 f(t)g(t)dt = 5 + F(x)g(x) − F(1)g(1) − R x 1 F(t)g 0 (t)dt | ruckeinsetzen ¨ = 5 + x · ln x − 1 · ln 1 − R x 1 t · 1 t dt | ln 1 = 0 einsetzen = 5 + x ln x − R x 1 1dt

Das jetzt noch zu berechnende Integral  $\int_1^x 1 dt$  hat den Integranden  $f(t) = 1$  mit der bekannten Stammfunktion  $u(t) = t$ . Daher kann es mit dem Hauptsatz, Teil b) ausgerechnet werden:

$$
F(x) = 5 + x \ln x - (u(x) - u(1))
$$
  
= 5 + x \ln x - (x - 1)  
= 6 + x \ln x - x

Da sich alle anderen Stammfunktionen von  $y = \ln x$  von  $F(x) = 6 + x \ln x - x$  nur um eine additive Konstante unterscheiden<sup>23</sup>, sind sie alle von der Bauart  $u = x \ln x - x + const.$ Traditionelle Schreibweise hierfür:

$$
\int \ln x dx = x \ln x - x + const.
$$

 $\frac{23}{3}$ siehe Regeln für Stammfunktionen,  $(S.2)$ , S.135